# Word 2019

# Gestion du texte et mise en forme pour des documents professionnels

#### **Objectif**

*Cette formation est destinée à des utilisateurs sachant réaliser un document simple et souhaitant optimiser la saisie et modification du texte, exploiter les tabulations et mises en forme sophistiquées pour donner un aspect professionnel à leurs documents.*

*Après avoir suivi cette formation, vous serez capable de finaliser tous vos documents Word en leur apportant une touche professionnelle.*

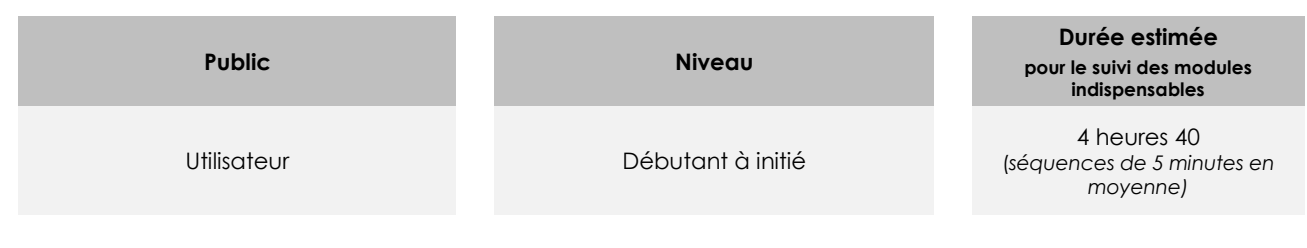

# Contenu pédagogique

## **Les modules indispensables**

## Word 2019 – Gestion du texte

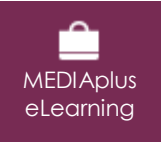

Ce module vous propose une formation interactive composée de 18 vidéos de formation et 18 exercices d'entraînement.

#### **Optimisez la saisie et la révision du texte**

- Saut de ligne
- Coupure de mots
- Espace ou trait d'union insécable
- Insertion de caractères spéciaux
- Espacement et position des caractères
- Recherche de texte/de mises en forme
- Remplacement de texte/de mises en forme
- Utilisation des outils d'apprentissage
- Vérification orthographique et grammaticale
- Gestion d'un dictionnaire personnel
- Paramétrage de la correction automatique
- Recherche de synonymes
- Fonctions de recherche et de traduction
- Statistiques, propriétés d'un document

#### **Évitez les saisies fastidieuses**

- Création d'une insertion automatique
- Utilisation d'une insertion automatique
- Gestion des insertions automatiques
- Date et heure système

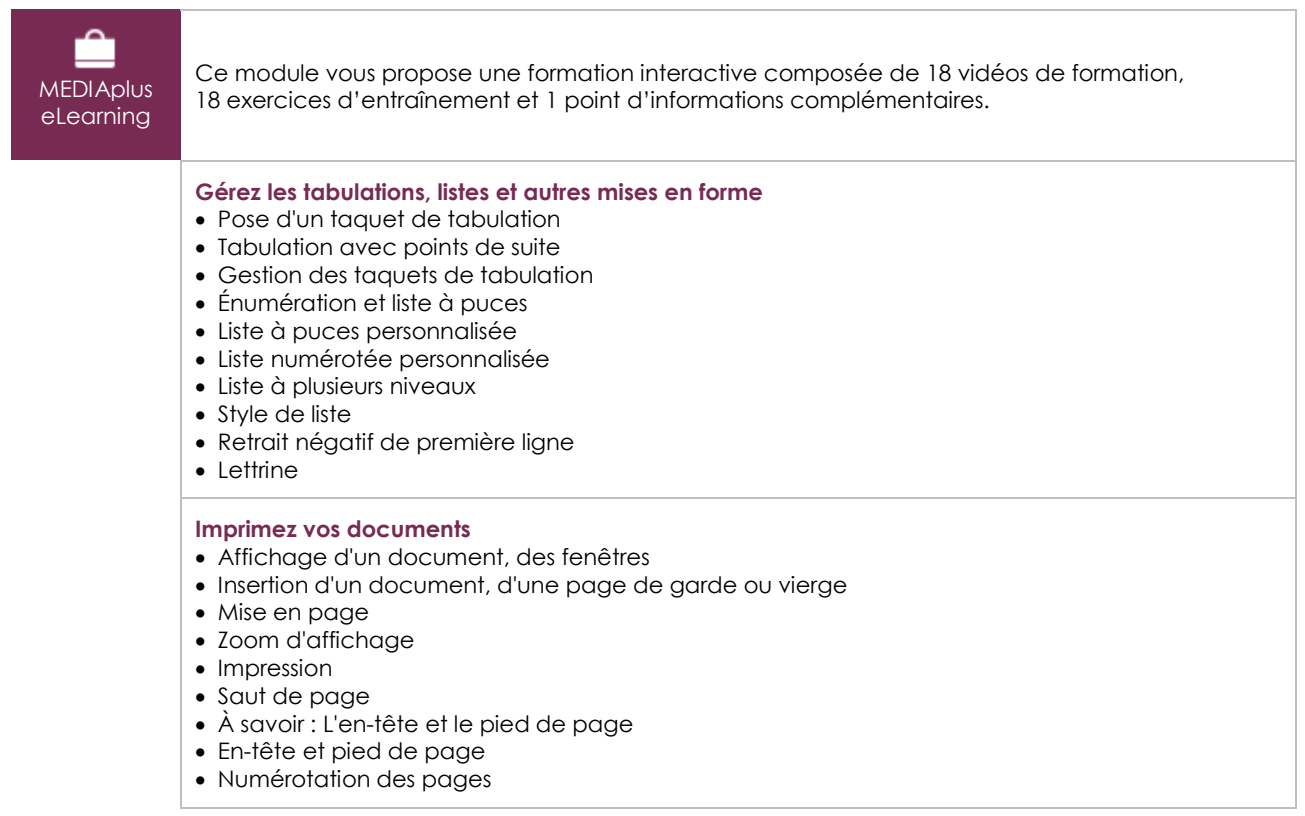

# Word 2019 – Mise en forme et impression

### Office 2019 : les cas d'usage Excel, Word ou PowerPoint avec un abonnement Office 365

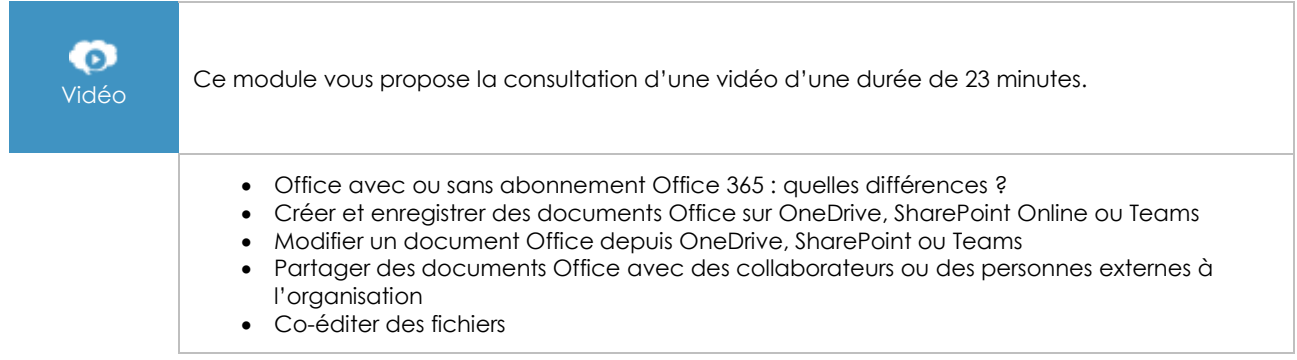

# **Les modules en complément**

# Word – versions 2019 et Office 365

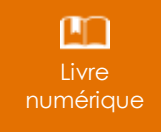

Ce module vous propose la consultation d'un support de cours numérique.

# Word 2019 – Les essentiels pour créer un document

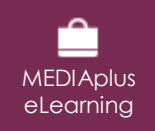

Ce module vous propose une formation interactive composée de 28 vidéos de formation, 28 exercices d'entraînement et 5 points d'informations complémentaires.